## **Já sabe o que fazer: Fazer o scan-in antes da entrada**

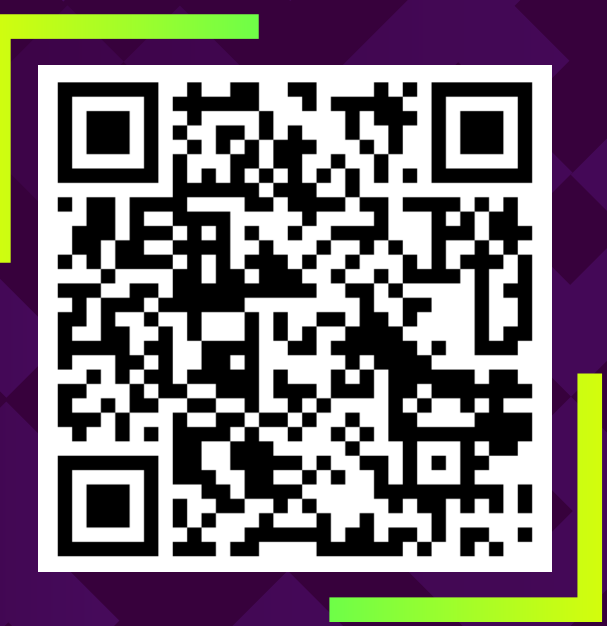

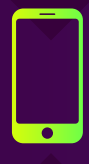

Inicie a câmara no seu smartphone e digitalize o código QR acima

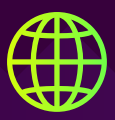

Clique para abrir a ligação no seu browser

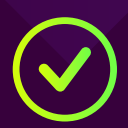

Faça o seu check-in online e alguém estará ao seu lado!

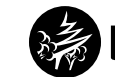

MetaCompliance<sup>®</sup>